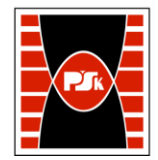

# WYDZIAŁ ZARZĄDZANIA I MODELOWANIA KOMPUTEROWEGO

Załącznik nr 9 do Zarządzenia Rektora PŚk Nr 35/19 w brzmieniu ustalonym Zarządzeniem Nr 12/22

## **KARTA PRZEDMIOTU**

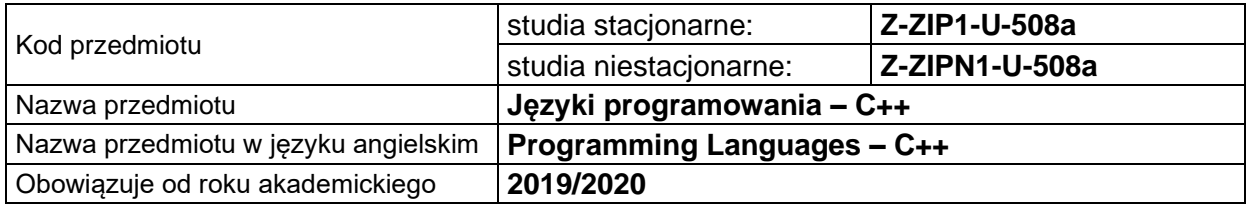

#### **USYTUOWANIE PRZEDMIOTU W SYSTEMIE STUDIÓW**

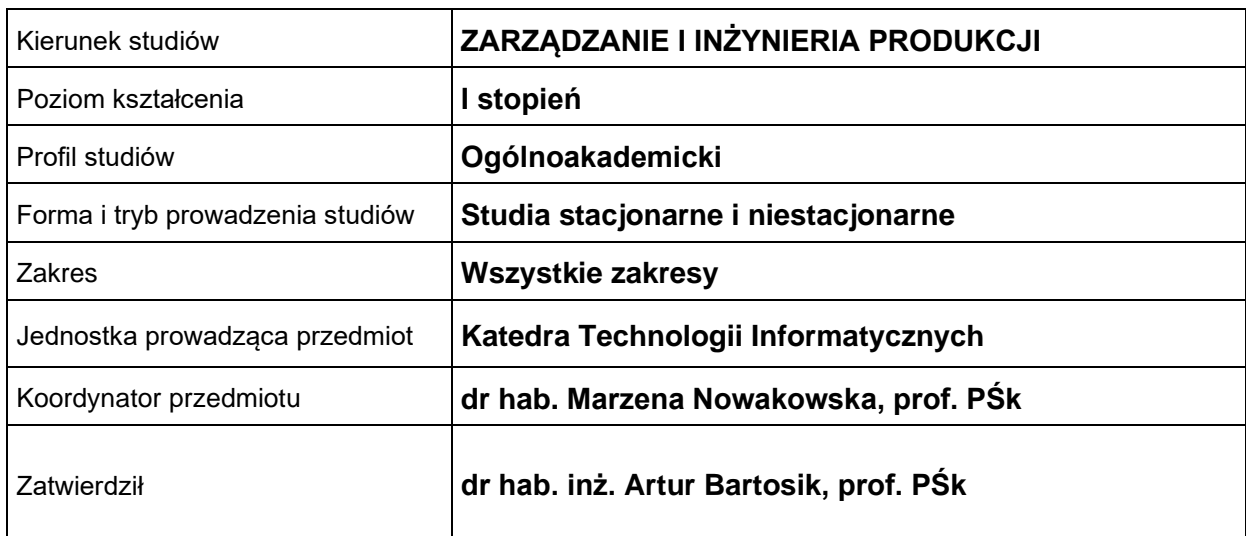

#### **OGÓLNA CHARAKTERYSTYKA PRZEDMIOTU**

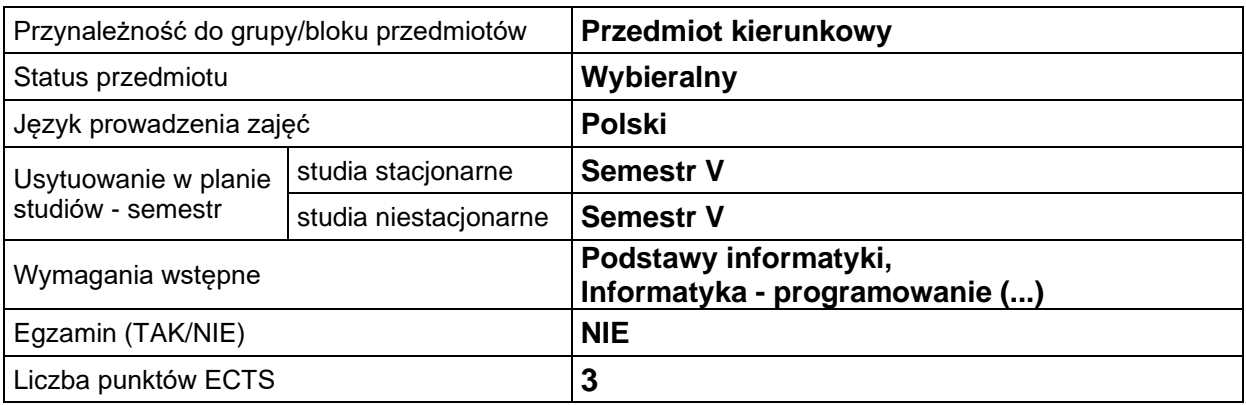

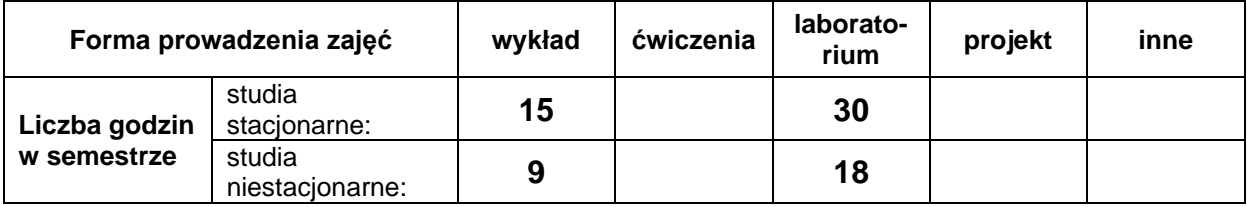

## **EFEKTY UCZENIA SIĘ**

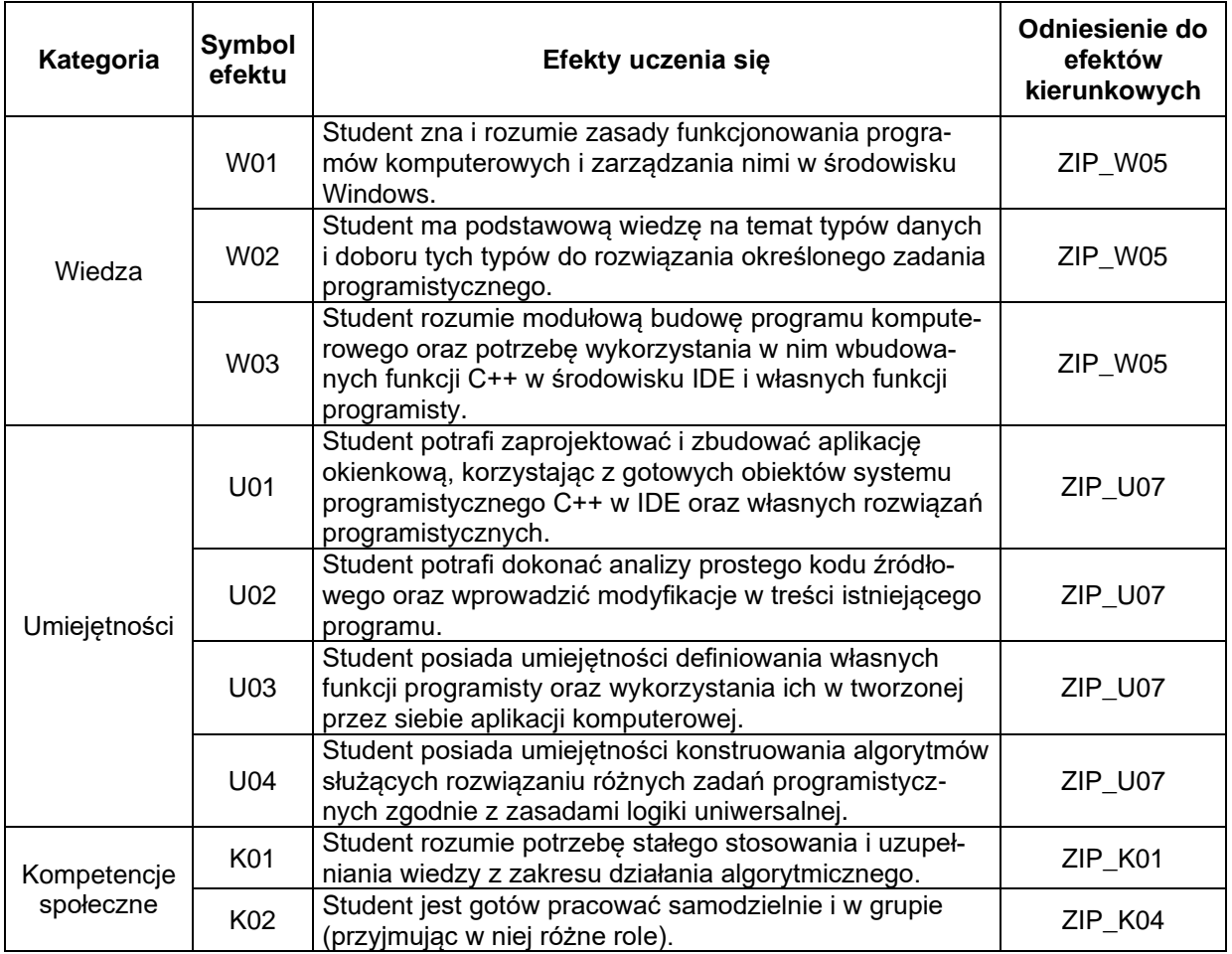

### **TREŚCI PROGRAMOWE**

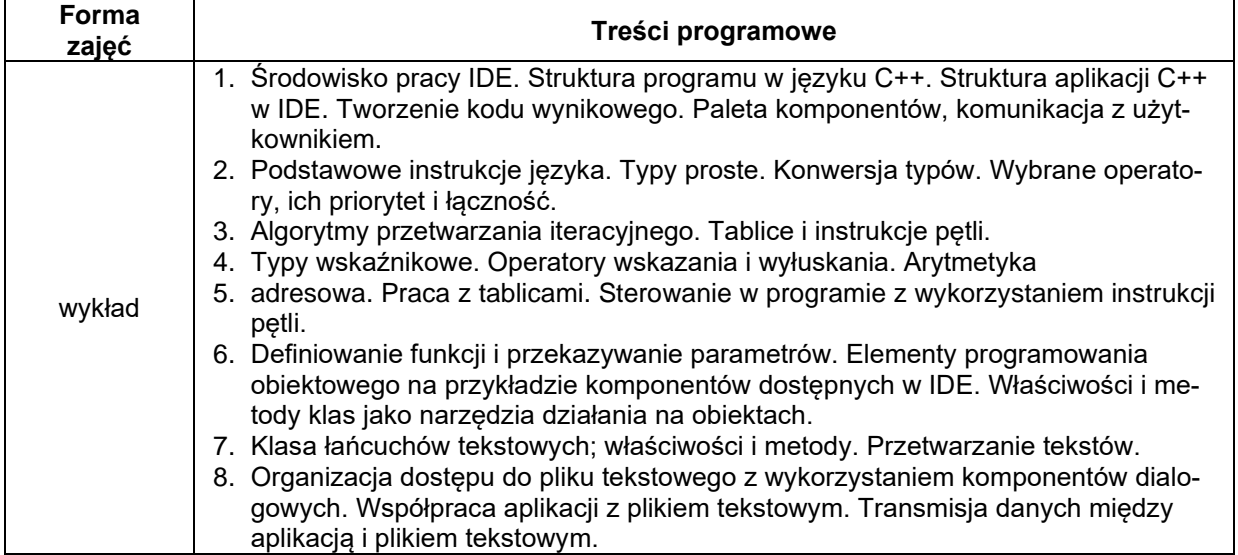

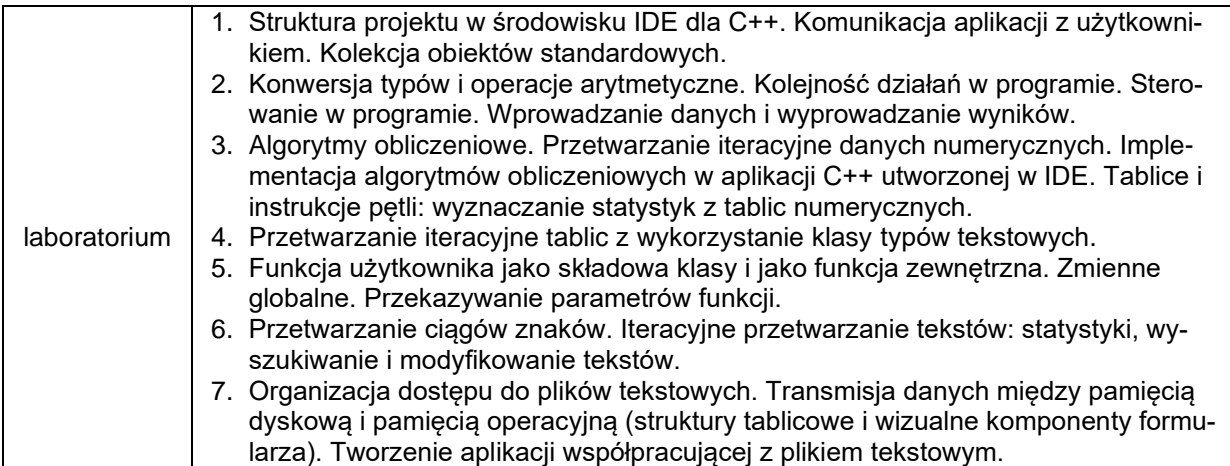

## **METODY WERYFIKACJI EFEKTÓW UCZENIA SIĘ**

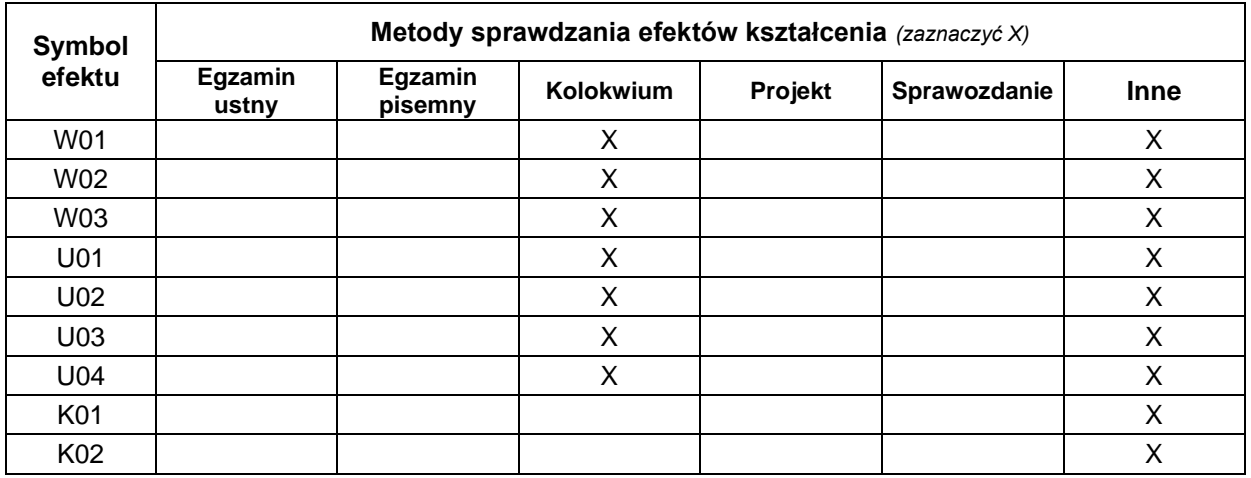

## **FORMA I WARUNKI ZALICZENIA**

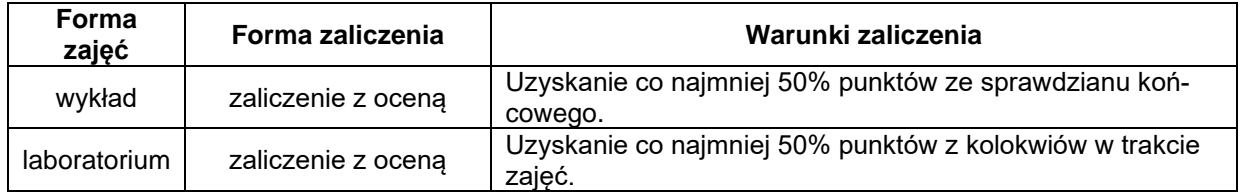

#### **NAKŁAD PRACY STUDENTA**

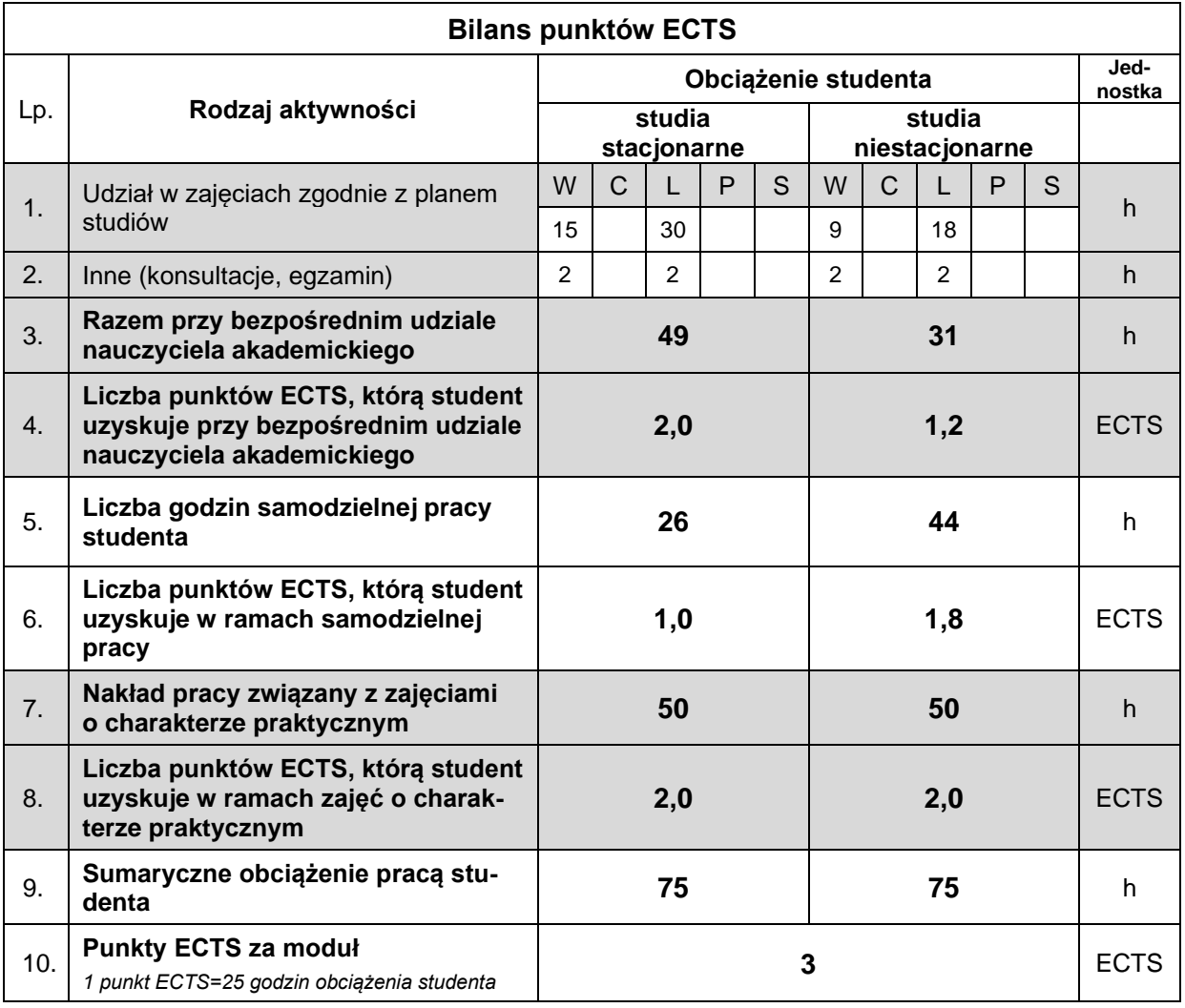

#### **LITERATURA**

- 1. Allain A. (2014), *C++ przewodnik dla początkujących*, Helion, Gliwice.
- 2. Čukić I. (2019), *Programowanie funkcyjne w C++: tworzenie lepszych aplikacji*, Helion, Gliwice.
- 3. Grębosz J. (2018), *Opus magnum C++11. Programowanie w języku C++*, Helion, Gliwice.
- 4. Stroustrup B. (2014), *Język C++. Kompendium wiedzy*, Helion, Gliwice.
- 5. Swart B., Cashman M., Gustavson P., Hollingworth J., *Borland C++Builder 6 Developer's Guide*, SAMS, dostępne ze strony: http://140.129.118.16/~richwang/ktlan/BCPPB6\_Book\_unlocked.pdf.
- 6. Wróblewski P. (2019), *Algorytmy, struktury danych i techniki programowania*, Helion, Gliwice.